Государственное бюджетное профессиональное образовательное учреждение Республики Адыгея «Адыгейский педагогический колледж им. Х. Андрухаева»

Кагазежев Мурат Нурбиевич 2024.05.20

Digitally signed by Кагазежев Мурат Нурбиевич Date: 2024.03.28

УТВЕРЖДАЮ: Заместитель директора по УМР В Кледен 33 Карданова RAbuck 2023 r. **OTAL** 

### РАБОЧАЯ ПРОГРАММА УЧЕБНОЙ ДИСЦИПЛИНЫ

## ЕН.02 ИНФОРМАТИКА И ИКТ В ПРОФЕССИОНАЛЬНОЙ ДЕЯТЕЛЬНОСТИ

по специальности 44.02.05 Коррекционная педагогика в начальном образовании»

> г. Майкоп, 2023

Рабочая программа учебной дисциплины ЕН.02 Информатика и ИКТ в профессиональной деятельности» разработана в соответствии с

- Федеральным законом от 29 лекабря 2012 г. №273-ФЗ «Об образовании в Российской Федерации».

- Приказом Минпросвещения России от 08 апреля 2021 г. № 153 «Об утверждении Порядка разработки примерных основных образовательных программ среднего профессионального образования, проведения их экспертизы и ведения реестра примерных основных образовательных программ среднего профессионального образования».

- Приказом Минобрнауки России от 13 марта 2018 г., № 183 «Обутверждении федерального государственного образовательного стандарта среднего профессионального образования по специальности 44.02.05 Коррекционная педагогика в начальном образовании (зарегистрирован Министерством юстиции Российской Федерации 29 марта 2018г., регистрационный № 50 568),

- Приказом Минпросвещения Российской Федерации от 24 августа 2022 г. № 762 «Об утверждении Порядка организации и осуществления образовательной деятельности по образовательным программам среднего профессионального образования» (зарегистрирован Министерством юстиции Российской Федерации 21 сентября 2022 г., регистрационный № 70167):

- Приказом Министерства труда и социальной защиты Российской Фелерации от 18 октября 2013 года № 544н «Об утверждении профессионального стандарта «Педагог (педагогическая деятельность в сфере дошкольного, начального общего, основного общего, среднего общего образования) (воспитатель, учитель)»,

- Локальными актами ГБПОУ РА «АПК им. Х. Андрухаева»:

- Положение о разработке и утверждении основных профессиональных образовательных программ;

- Положение о текущем контроле успеваемости и промежуточной аттестации обучающихся.

Организация-разработчик: Государственное бюджетное профессиональное образовательное учреждение Республики Адыгея «Адыгейский педагогический колледж им. Х. Андрухаева».

Составители: Постарнакова И.В., Шишхова З.Р., Новикова Е.В., преподаватели Государственного бюджетного профессионального образовательного учреждения Республики Адыгея «Адыгейский педагогический колледж им. Х. Андрухаева».

Рецензент: Меретукова С.К. кандидат экономических наук, доцент кафелры информационной безопасности и прикладной информатики; преподаватель ФГБОУ ВО «MITY».

Рассмотрено и одобрено на заседании П(Ц)К преподавателей естественно-математических дисциплин

Протокол № /от «28» О 8 2023 г. Председатель П(Ц)К Вернигорова И.Ю.

# **СОДЕРЖАНИЕ**

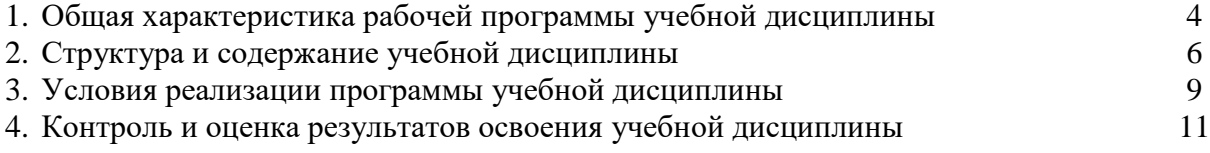

## **1. ОБЩАЯ ХАРАКТЕРИСТИКА РАБОЧЕЙ ПРОГРАММЫ УЧЕБНОЙ ДИСЦИПЛИНЫ**

## **1.1. Место дисциплины в структуре основной образовательной программы СПО**

Учебная дисциплина ЕН.02 Информатика и ИКТ в профессиональной деятельности является обязательной частью естественнонаучного цикла основной образовательной программы в соответствии с ФГОС по профессии учитель начальных классов и учитель начальных классов компенсирующего и коррекционно-развивающего обучения.

Особое значение дисциплина имеет при формировании ОК, ПК

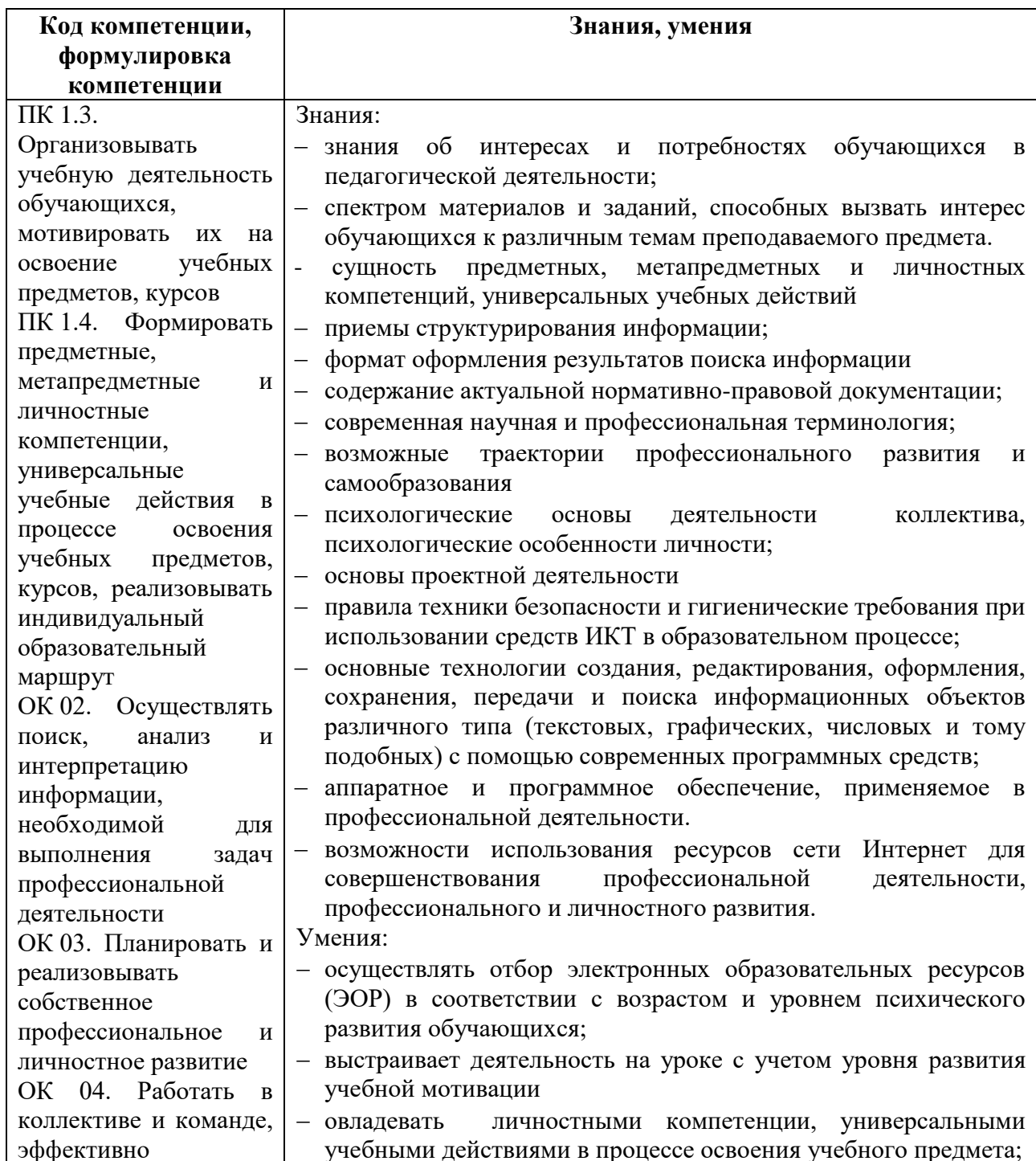

### **1.2. Цель и планируемые результаты освоения дисциплины:**

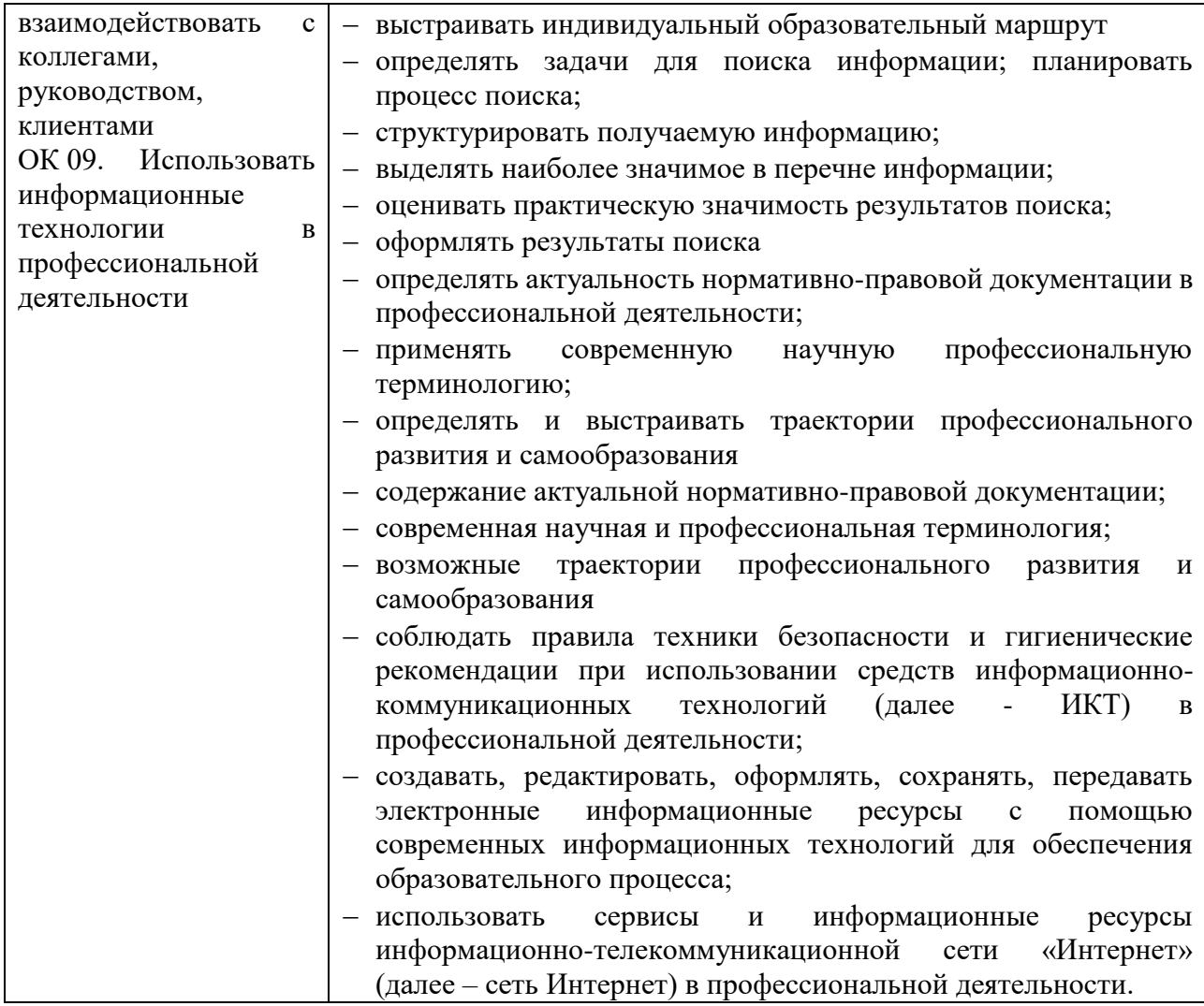

# **2. СТРУКТУРА И СОДЕРЖАНИЕ УЧЕБНОЙ ДИСЦИПЛИНЫ**

## **2.1. Объем дисциплины и виды учебной работы:**

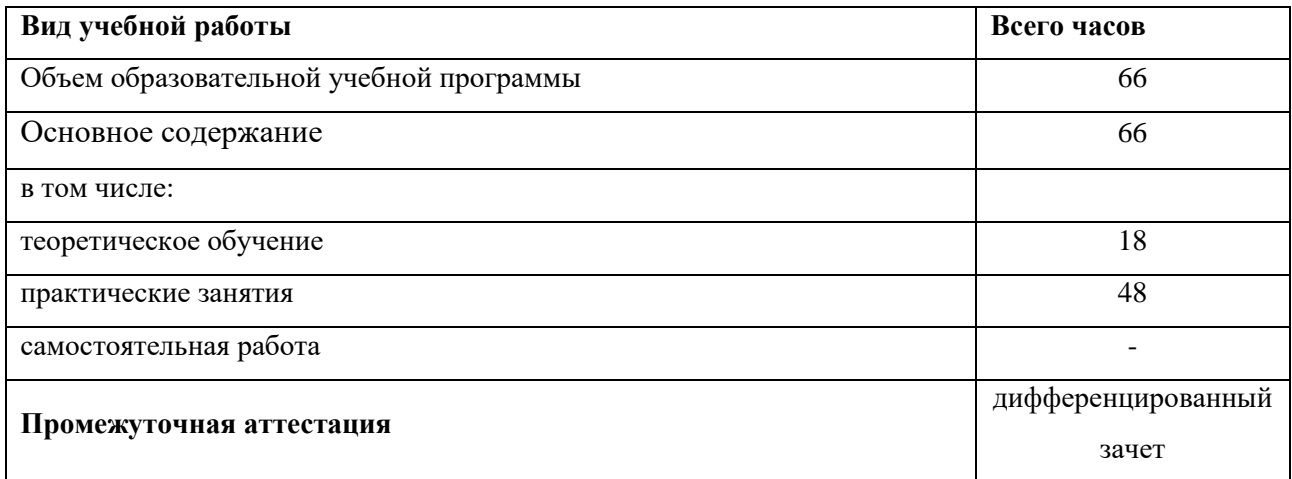

## **2.2. Тематический план и содержание дисциплины**

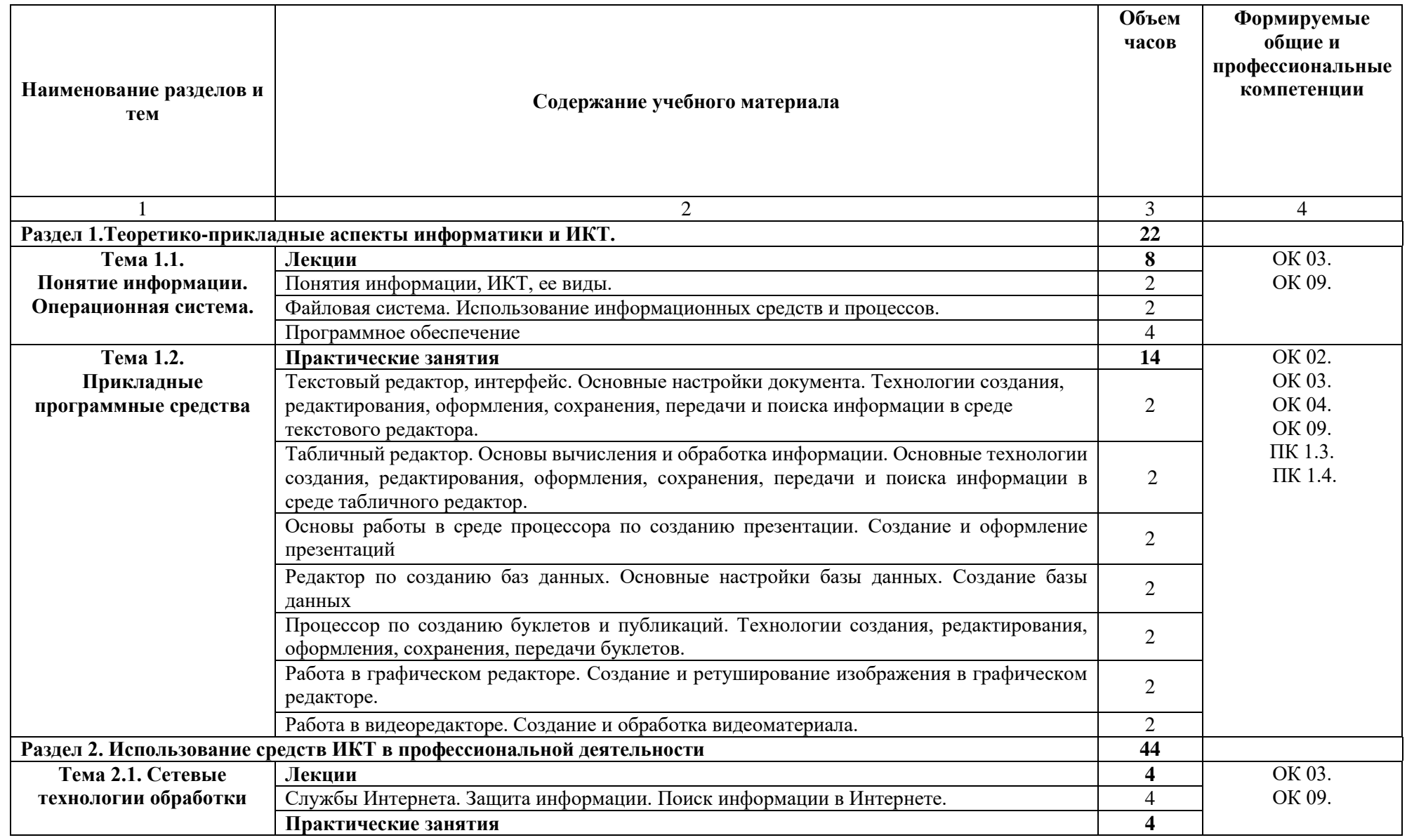

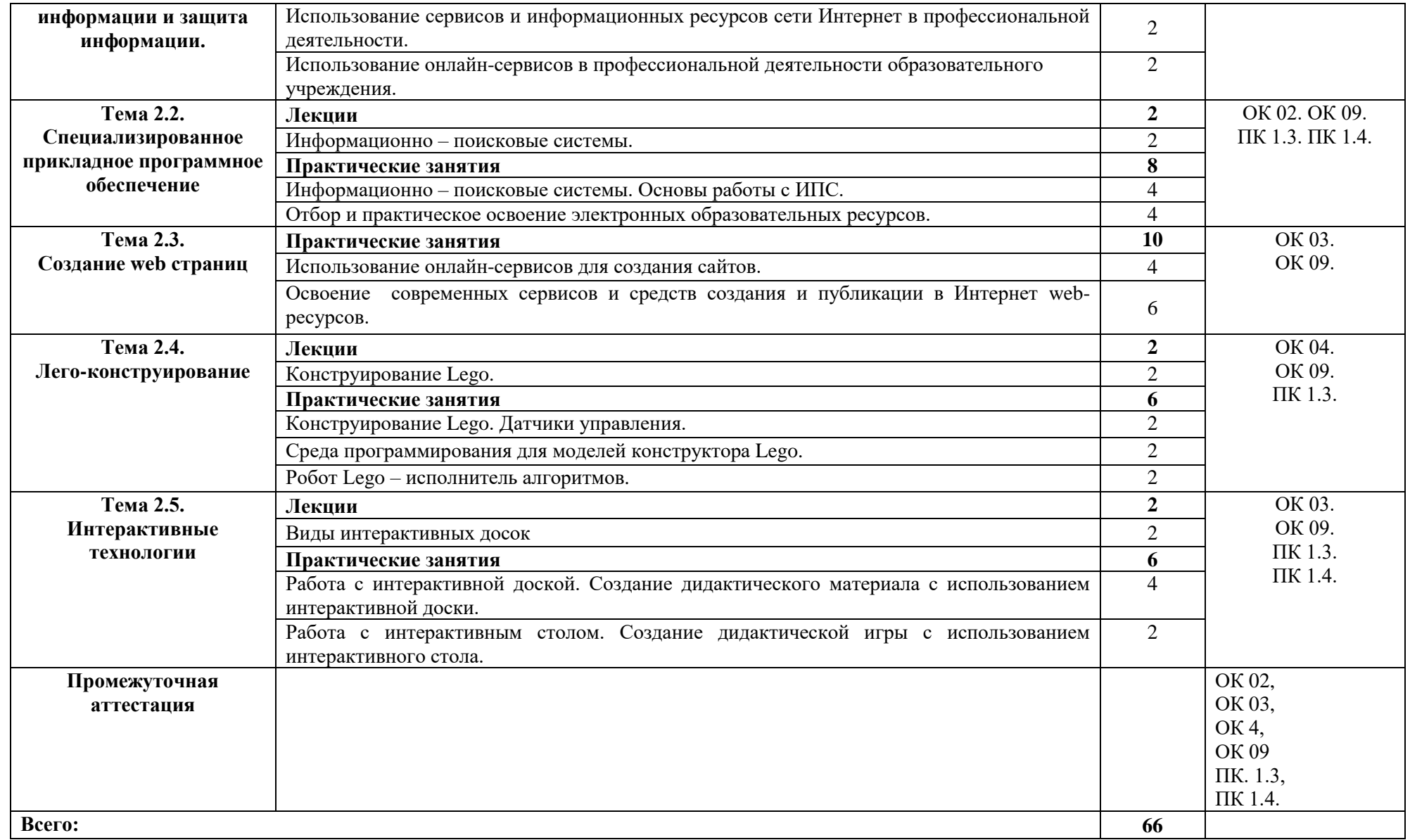

## **3. УСЛОВИЯ РЕАЛИЗАЦИИ ПРОГРАММЫ УЧЕБНОЙ ДИСЦИПЛИНЫ**

### **3.1. Требования к минимальному материально-техническому обеспечению**

Программа реализуется в учебном кабинете информатики и информационнокоммуникационных технологий.

Оборудование учебного кабинета:

- посадочные места по количеству студентов;
- рабочее место преподавателя;

 комплект сетевого оборудования, обеспечивающий соединение всех компьютеров, установленных в кабинете в единую сеть, с выходом через прокси-сервер в Интернет;

- аудиторная доска для письма;
- компьютерные столы по числу рабочих мест студентов;

 вентиляционное оборудование, обеспечивающие комфортные условия проведения занятий.

Технические средства обучения:

- мультимедиа проектор;
- интерактивная доска;
- интерактивный стол;
- комплект робототехники;
- документ камера;
- персональные компьютеры с лицензионным программным обеспечением;
- лазерный принтер;
- цифровой фотоаппарат;
- цифровая видеокамера;

 устройства вывода звуковой информации: звуковые колонки и наушники по числу мест обучающихся.

### **3.2. Информационное обеспечение обучения**

### **Основная литература:**

1. Гаврилов, М. В. Информатика и информационные технологии: учебник для СПО / М. В. Гаврилов, В. А. Климов. — 4-е изд., перераб. и доп. [Электронный ресурс.]— М.: Издательство Юрайт, 2016. (ЭБС)

2. Михеева Е.В. Информационные технологии в профессиональной деятельности: учеб.пособие для студ.учреждений СПО – М.: Изд.центр «Академия», 2013.

3. Михеева Е.В. Практикум по информационным технологиям в профессиональной деятельности: учеб.пособие для студ.учреждений СПО – М.: Изд.центр «Академия», 2013

4. Семакин И.Г., Хеннер Е.К. Информатика и ИКТ. Базовый уровень. 10-11 класс. – М.: БИНОМ. Лаборатория знаний, 2012.

5. Семакин И.Г., Хеннер Е.К., Шеина Т.Ю. Практикум по информатике и ИКТ для 10-11 классов. Базовый уровень. Информатика. 11 класс. – М.: БИНОМ. Лаборатория знаний, 2012.

6. Советов, Б. Я. Информационные технологии: учебник для СПО / Б. Я. Советов, В.В. Цехановский. — 7-е изд., перераб. и доп. [Электронный ресурс.] — М.: Издательство Юрайт, 2016. (ЭБС)

7. Цветкова М.С. Информатика и ИКТ: учебник для нач. и сред.проф.образования – М.: Изд.центр «Академия», 2013.

### **Дополнительная литература:**

1. «Информатика и образование»: ежемесячный научно-методический журнал Российской Академии образования.

2. «Информатика в школе»: ежемесячный научно-методический журнал Российской Академии образования.

3. Электронный журнал «Информатика и информационные технологии в образовании». Форма доступа: http://www.rusedu.info/

4. Экономическая информатика. Форма доступа: [http://www.lessons-tva.info/edu/e](http://www.lessons-tva.info/edu/e-informatika.html)[informatika.html](http://www.lessons-tva.info/edu/e-informatika.html)

5. Информатика и ИКТ. Форма доступа: http://ru.wikipedia.org/w/index.php

6. Мир информатики. Форма доступа: http://jgk.ucoz.ru/dir/

7. Виртуальный компьютерный музей. Форма доступа: http://www. сomputermuseum.ru/index.php

8. Информационно-образовательный портал для учителя информатики и ИКТ. Форма доступа: http://www.klyaksa.net/

9. Методическая копилка учителя информатики. Форма доступа: http:// www.metodkopilka.ru/page-2-1-4-4.html

### **Интернет-ресурсы:**

1. Дистанционные обучающие комплексы по Информатике и ИКТ. Дистанционный курс по WORD.http://markx.narod.ru/dot/

2. Дистанционные обучающие комплексы по Информатике и ИКТ. Электронные таблицы EXCEL. http://mymark.narod.ru/xls/

3. Дистанционные обучающие комплексы по Информатике и ИКТ. Компьютерная графика. http://marklv.narod.ru/inf/cograf.html

4. Дистанционные обучающие комплексы по Информатике и ИКТ. Информатика и информационные технологии. http://markx.narod.ru/sch/

5. Электронный учебник по информатике [http://www.edu.ru/modules.php?page\\_id](http://www.edu.ru/modules.php?page_id)

 $=6\&name=Web\ Links\&op=modload\&l\ op=visit\&lid=$ 

6. Львовский М.Б.Мастер-класс «Формы телекоммуникаций в Интернете»

7. http://marklv.narod.ru/mc/

8. Николаева В.А.Тесты по информатике. http://www.junior.ru/wwwexam/

9. <http://www.uchportal.ru/>

10. <http://www.metod-kopilka.ru/>

11. <http://www.klyaksa.net/>

12. <http://pzschool4.ucoz.ru/index/informatika/0-30>

13. <http://www.alleng.ru/edu/comp.htm>

14. [http://www.rusedu.ru/informatika/list\\_26.html](http://www.rusedu.ru/informatika/list_26.html)

# **4. КОНТРОЛЬ И ОЦЕНКА РЕЗУЛЬТАТОВ ОСВОЕНИЯ УЧЕБНОЙ**

## **ДИСЦИПЛИНЫ**

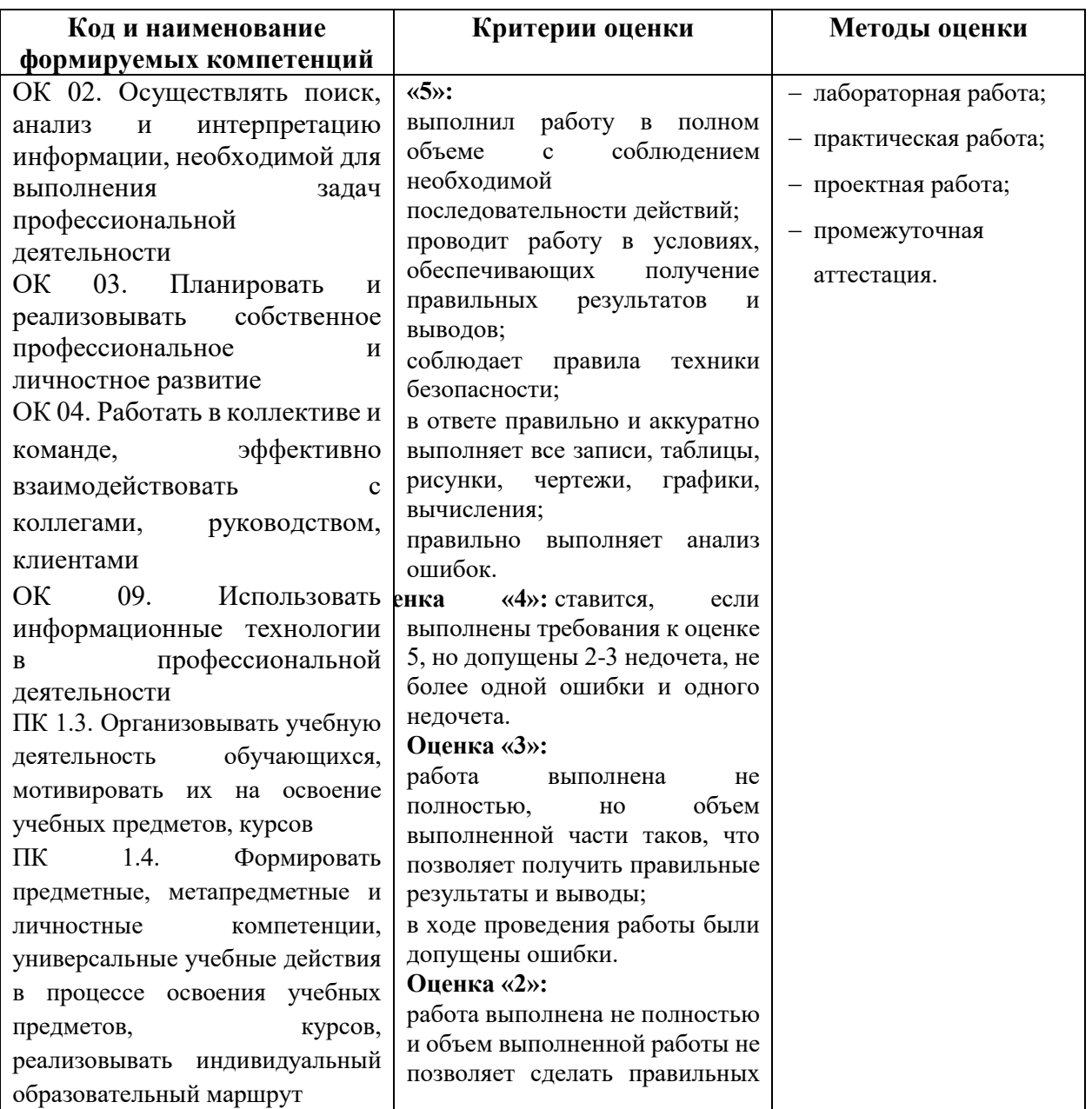

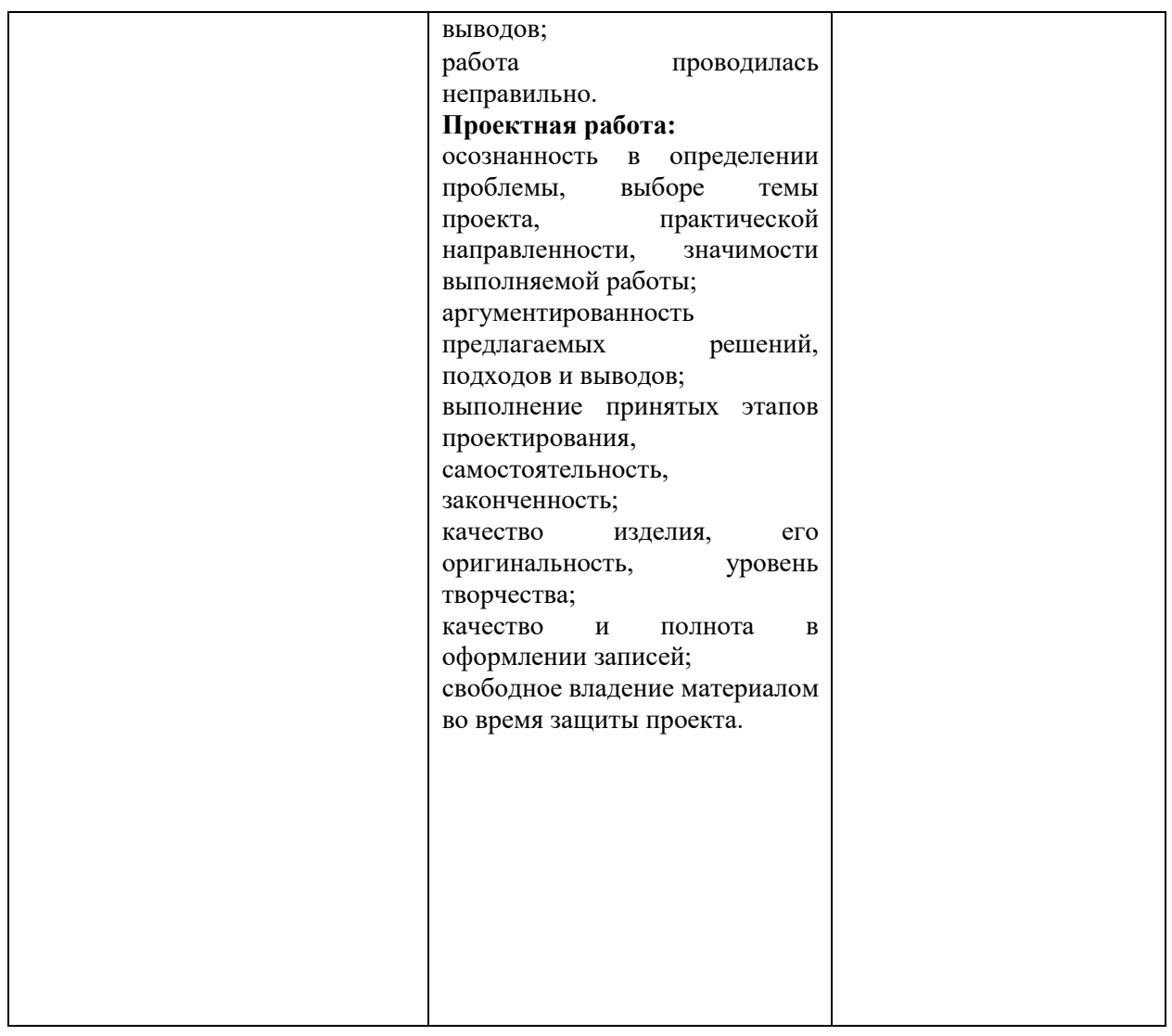

# **ЛИСТ РЕГИСТРАЦИИ ИЗМЕНЕНИЙ**

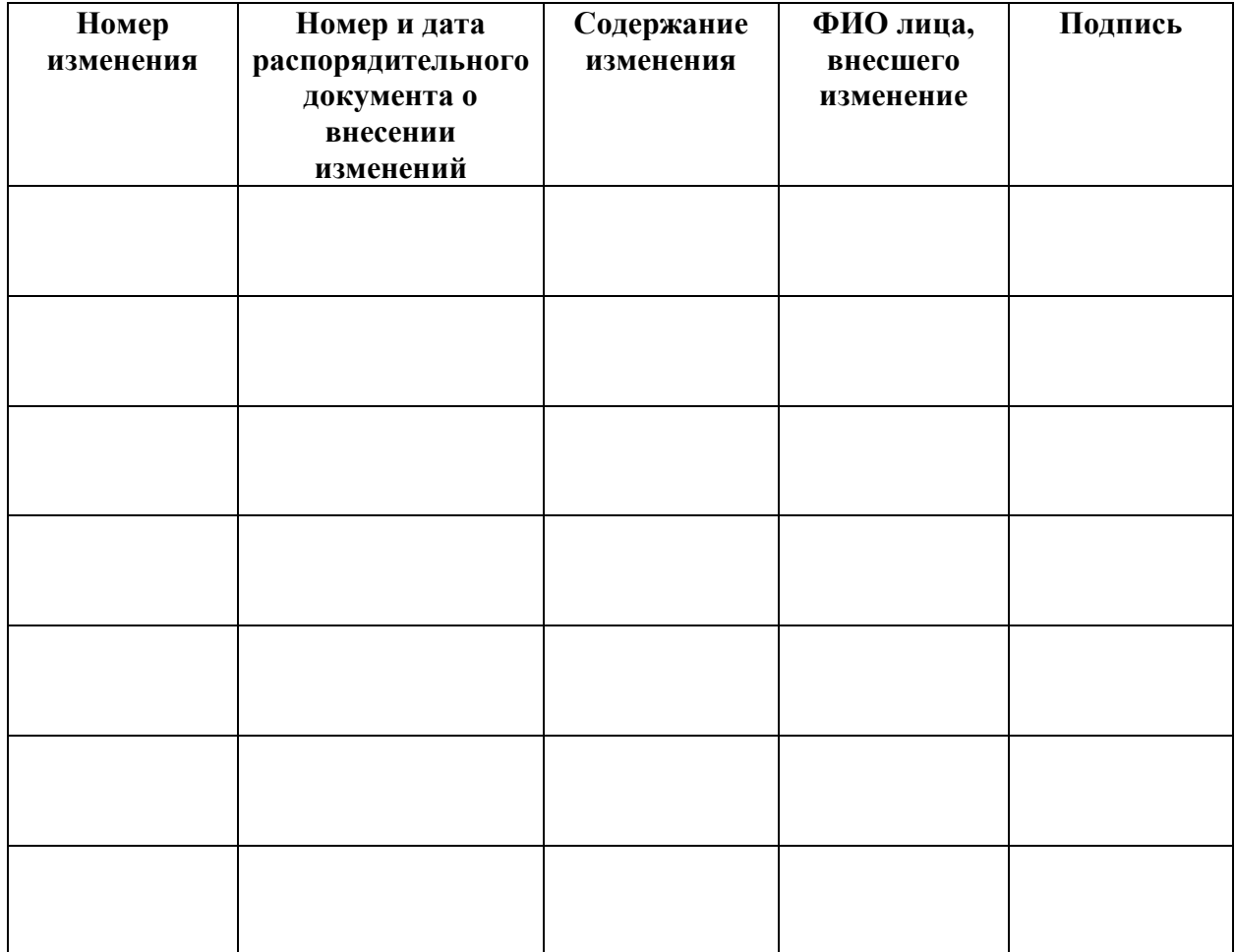